## C1 - PARALLEL PORT INTERFACE CARD REV5

## INPUT PINS:

This board is provided with pull-down resistors on all inputs and output pins. You can use NO (Normally Open) or NC (Normally Closed) switches for connecting home, limit, or e-stop switches. +5vdc for a high or ground for a low can be provided for valid input signals. Read the notes at the bottom of the page.

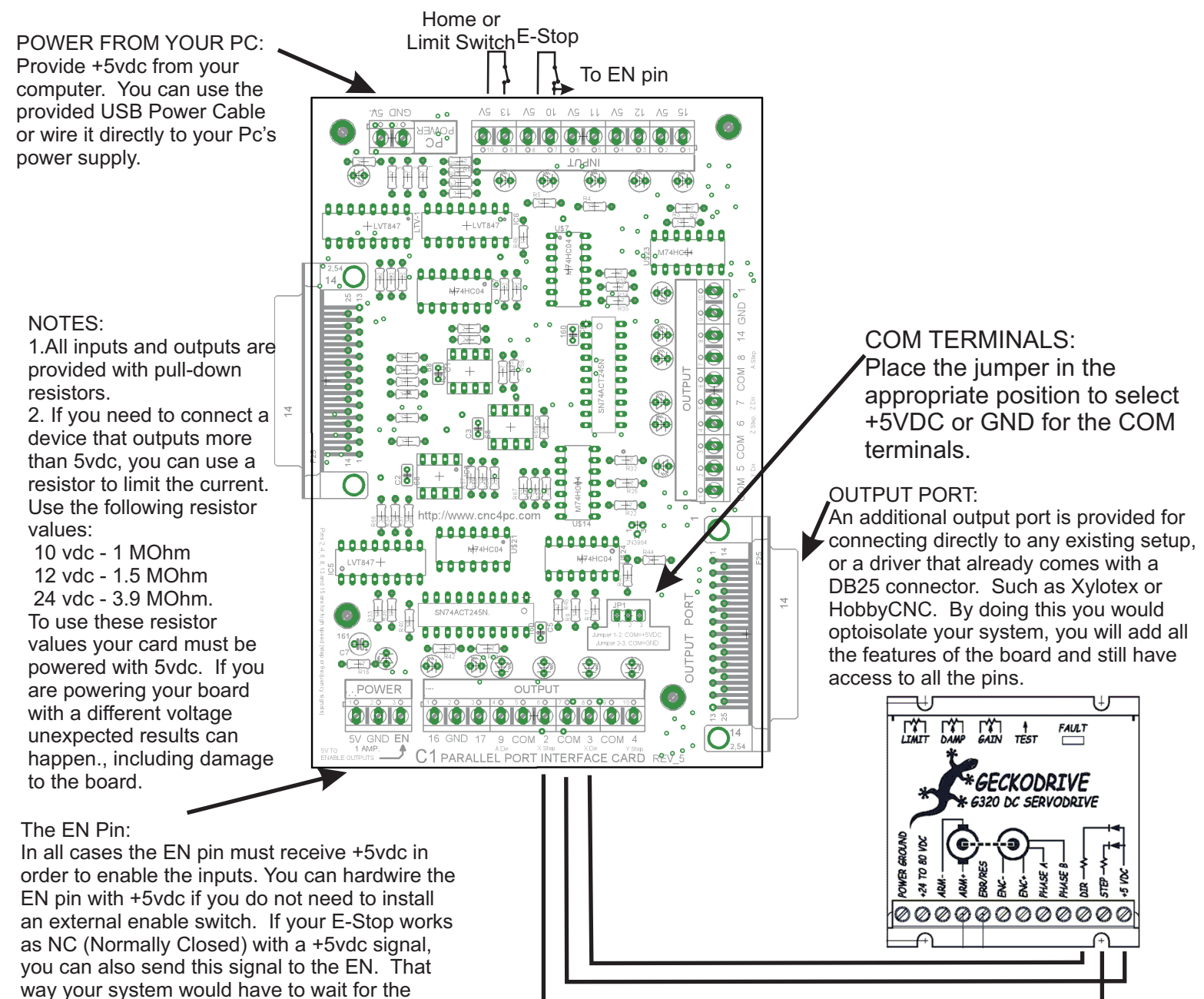

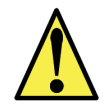

control software to stop.

This card must be powered while your system is under power. Keep in mind noise can be transmitted into output signals that could trigger unwanted actions in your system.

5/06/2007 cnc4pc.com